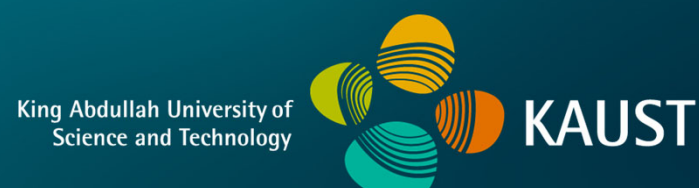

#### **CS 247 – Scientific VisualizationLecture 25: Vector / Flow Visualization, Pt. 4**

Markus Hadwiger, KAUST

#### Reading Assignment #13 (until May 7)

Read (required):

- Data Visualization book
	- Chapter 6.1 (Divergence and Vorticity)
	- Chapter 6.6 (Texture-Based Vector Visualization)
- Diffeomorphisms / smooth deformations **https://en.wikipedia.org/wiki/Diffeomorphism**
- Learn how convolution (the convolution of two functions) works: **https://en.wikipedia.org/wiki/Convolution**
- B. Cabral, C. Leedom: *Imaging Vector Fields Using Line Integral Convolution*, SIGGRAPH 1993 **http://dx.doi.org/10.1145/166117.166151**

#### Quiz #3: May 7

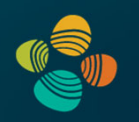

#### **Organization**

- First 30 min of lecture
- No material (book, notes, ...) allowed

#### Content of questions

- Lectures (both actual lectures and slides)
- Reading assignments (except optional ones)
- Programming assignments (algorithms, methods)
- Solve short practical examples

#### The Flow / Flow Map of a Vector Field (2)

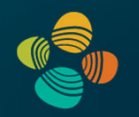

Flow of an *unsteady (time-dependent)* vector field

• Map source position *x* from time *s* to destination position at time *t* (t < s is allowed: map forward or backward in time)

$$
\psi_{t,s}(x)
$$

with

$$
\psi_{t,s}(x) = x + \int_s^t \mathbf{v}(\psi_{\tau,s}(x), \tau) d\tau
$$

 $\psi_{s,s}(x)=x$  $\psi_{t,r}(\psi_{r,s}(x)) = \psi_{t,s}(x)$ 

#### The Flow / Flow Map of a Vector Field (3)

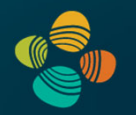

Flow of an *unsteady (time-dependent)* vector field

• Map source position *x* from time *s* to destination position at time *t* (t < s is allowed: map forward or backward in time)

$$
\boxed{\boldsymbol{\psi}_{t,s}(x)} \quad \boldsymbol{\psi}_{t,s}(x) = x + \int_s^t \mathbf{v}(\boldsymbol{\psi}_{\tau,s}(x), \tau) \, d\tau
$$

Can write explicitly as function of t, *with s and x fixed*

$$
t \mapsto \psi_{t,s}(x) \longrightarrow \text{path line}
$$

Can write explicitly as function of s, *with t and x fixed*

$$
s \mapsto \psi_{t,s}(x) \qquad \longrightarrow \text{stream line}
$$

 $\psi_{t,s}(x)$  is also often written as *flow map*  $\phi_t^{\tau}(x)$  (with t:=s and either  $\tau$ :=t or  $\tau$ :=t-s)

#### The Flow / Flow Map of a Vector Field (4)

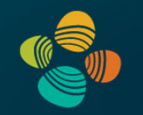

Can map a whole set of points (or the entire domain) through the

flow map (this map is a *diffeomorphism*):  $\mid t \mapsto \psi_{t,s}(U)$ 

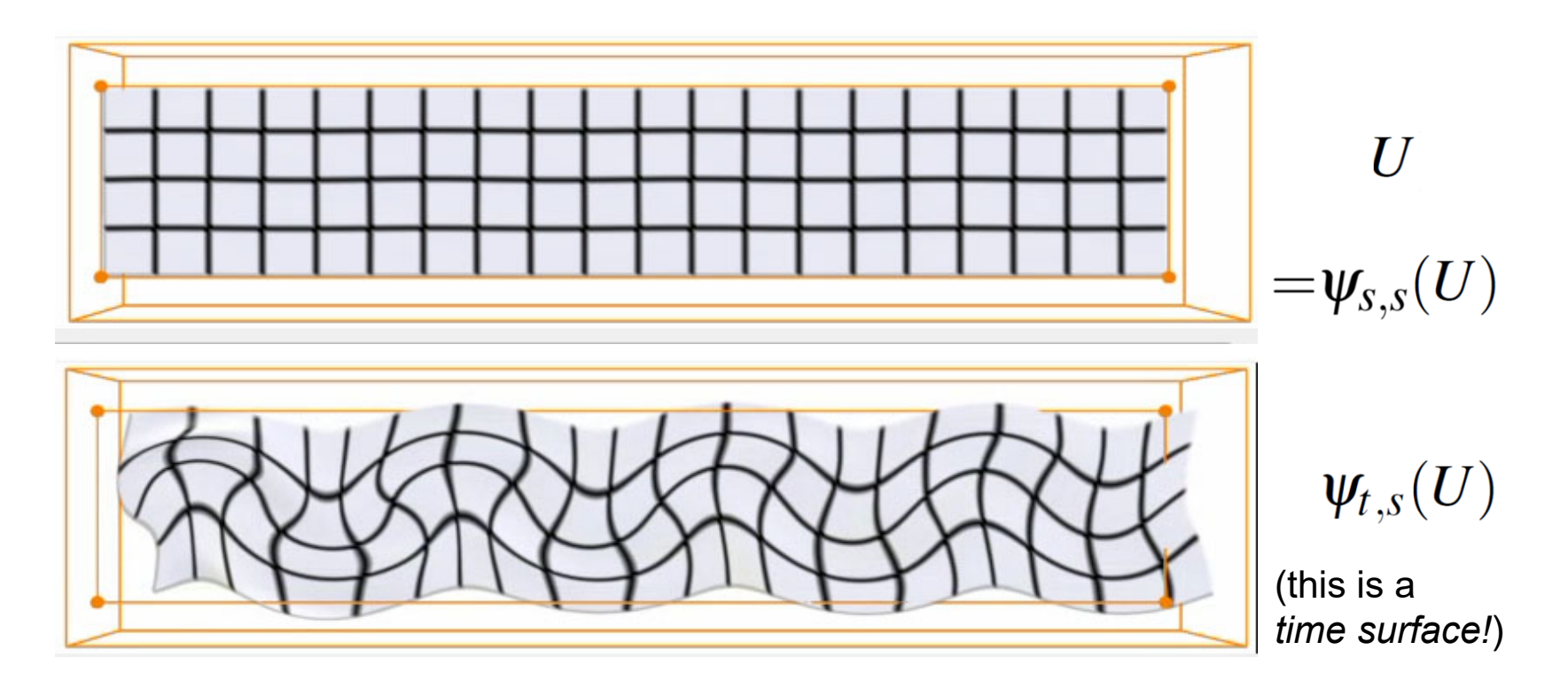

#### The Flow / Flow Map of a Vector Field (5)

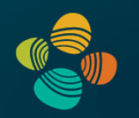

Time line: Map a whole curve from one fixed time ( *<sup>s</sup>*) to another time ( *t* )

$$
t\mapsto \psi_{t,s}(c(\lambda))
$$

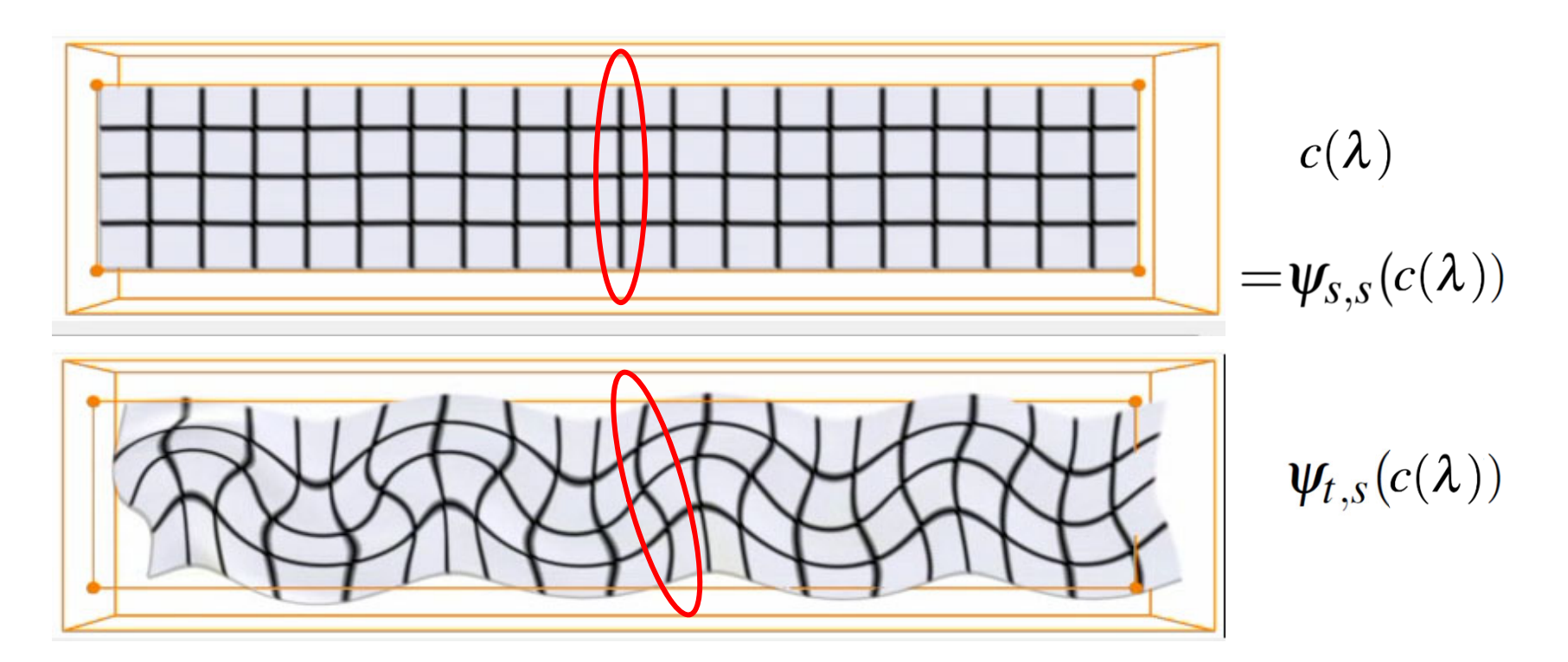

#### The Flow / Flow Map of a Vector Field (5)

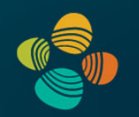

Time line: Map a whole curve from one fixed time ( *<sup>s</sup>*) to another time ( *t* )

$$
t\mapsto \psi_{t,s}(c(\lambda))
$$

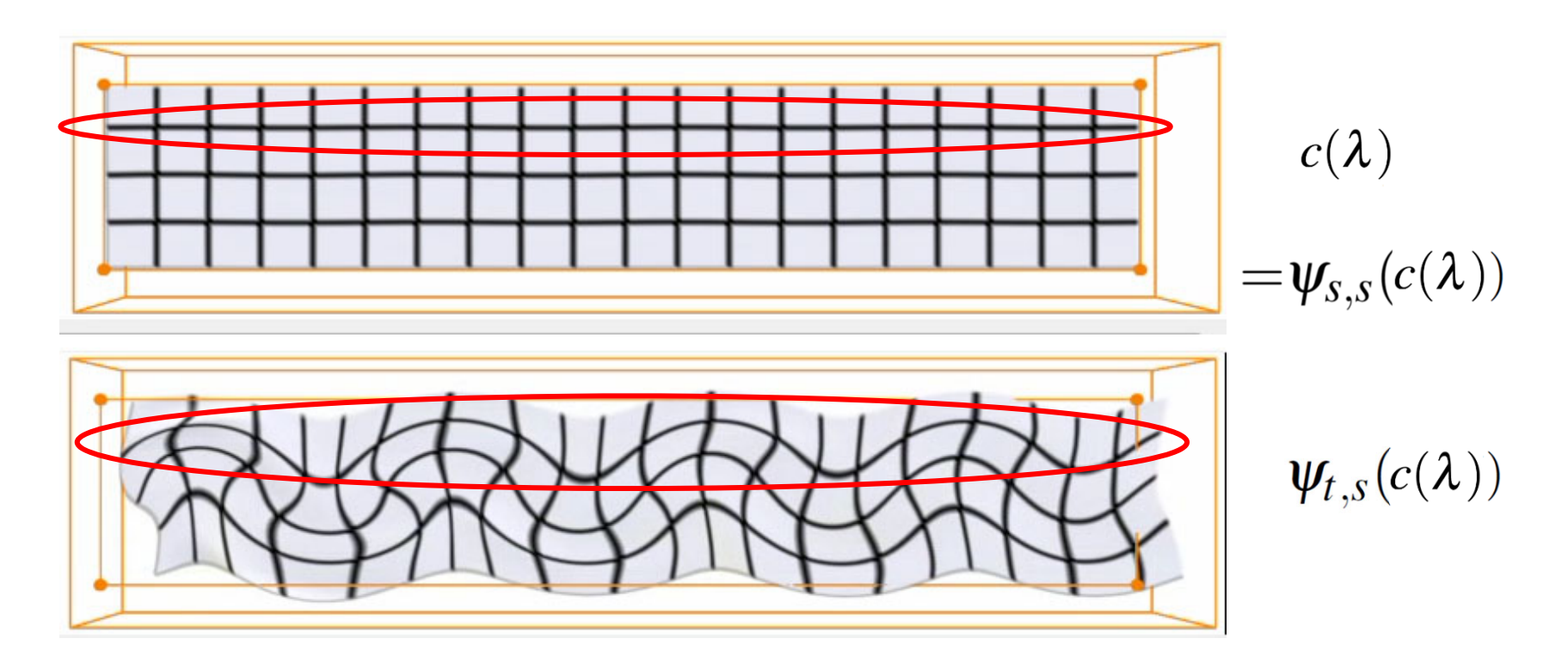

# **Line Integral Convolution (LIC)**

# Line Integral Convolution

- Line Integral Convolution (LIC)
	- Visualize dense flow fields by imaging its integral curves
	- Cover domain with a random texture (so called, input texture', usually stationary white noise)
	- stream lines using a specified filter kernel
- Look of 2D LIC images
	- Intensity distribution along stream lines shows high
		- correlation
	- No correlation between neighboring stream lines

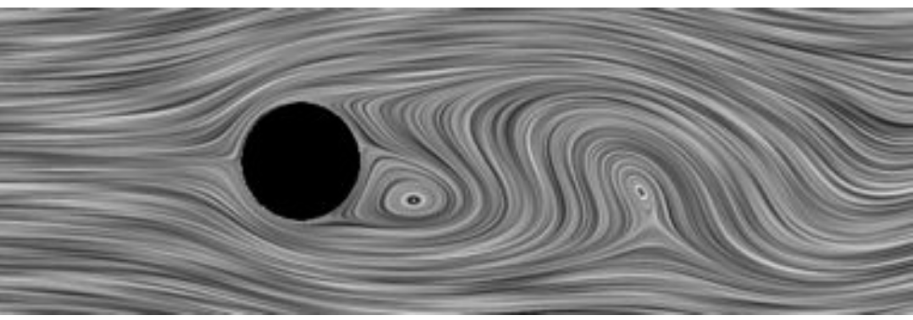

### Line Integral Convolution I

- Line Integral Convolution (LIC):
	- · goal: general overview of flow
	- · approach: use dense textures
	- idea: flow visual correlation

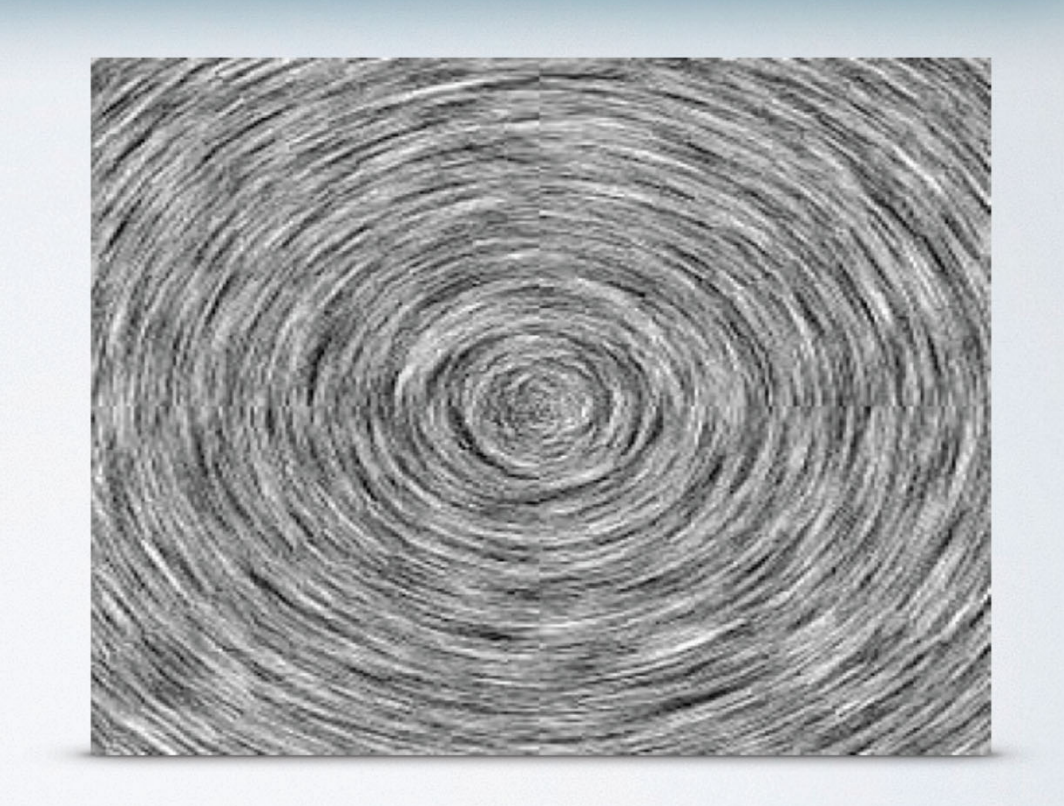

### Line Integral Convolution I

- Line Integral Convolution (LIC):
	- · goal: general overview of flow
	- · approach: use dense textures
	- idea: flow visual correlation

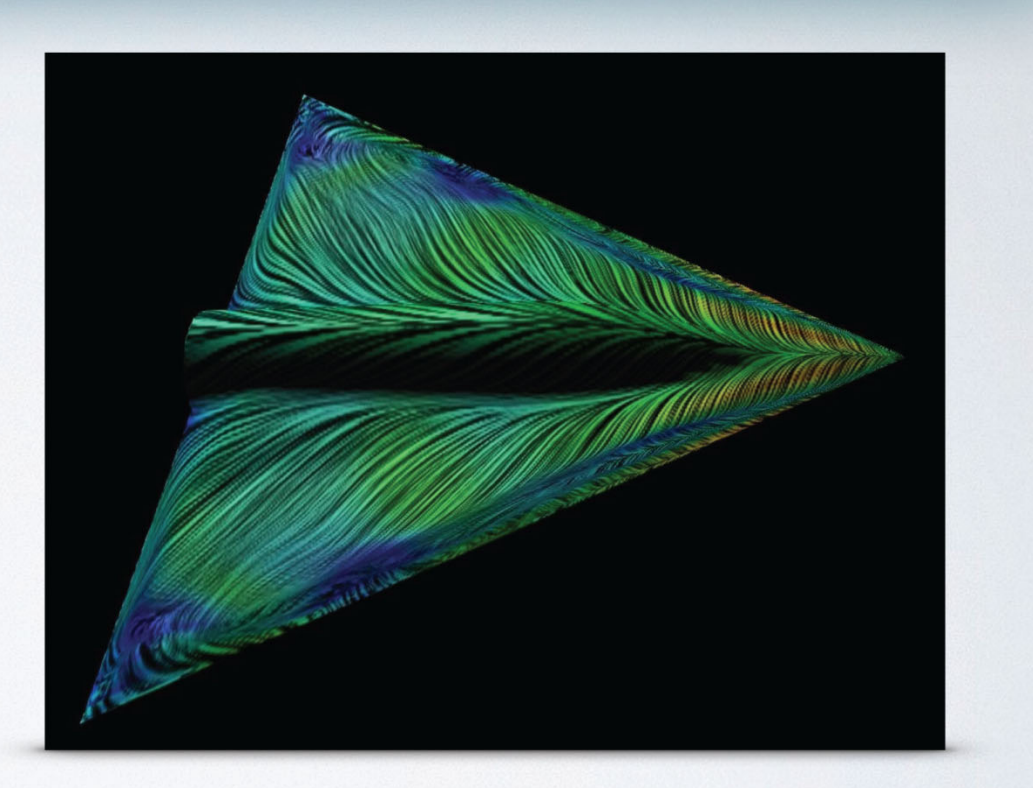

### Line Integral Convolution II

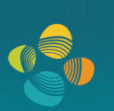

#### $\cdot$  Idea

- · global visualization technique
- · dense representation
- · start with random texture
- smear along stream lines
- Only for stream lines! (steady flow, i.e. time-independent fields)

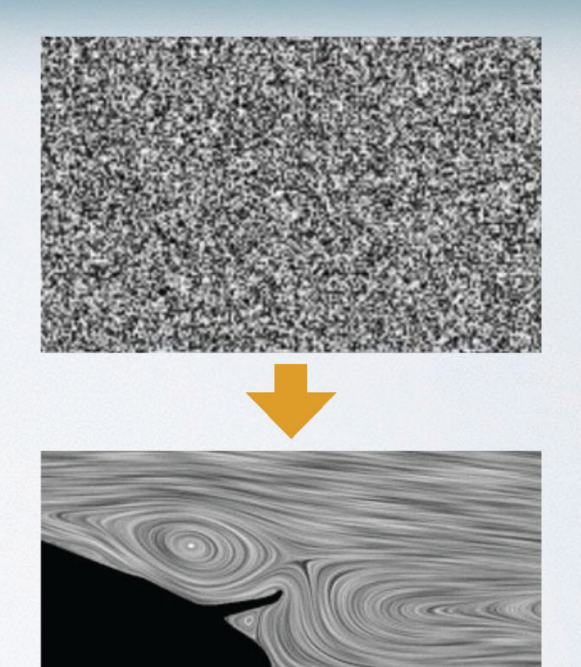

Thomas Höllt // Lecture 21: Line Integral Convolution for Flow Visualization // 3

ada

### Line Integral Convolution III

- How LIC works
	- · visualize dense flow fields by imaging integral curves
	- cover domain with a random texture ('input texture', usually stationary white noise)
	- blur (convolve) the input texture along stream lines

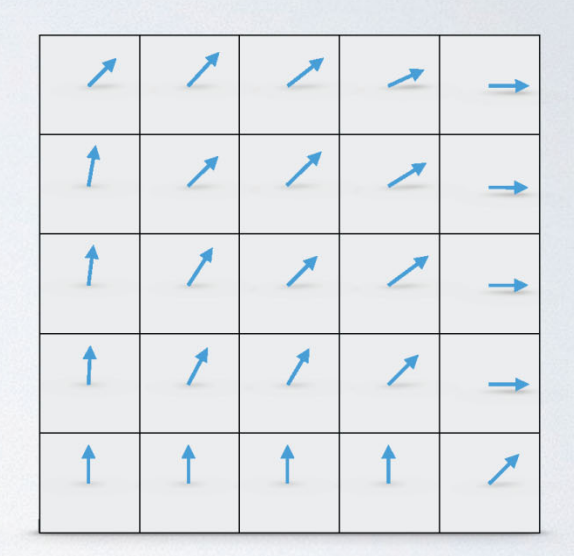

### Line Integral Convolution III

- How LIC works
	- · visualize dense flow fields by imaging integral curves
	- cover domain with a random texture ('input texture', usually stationary white noise)
	- blur (convolve) the input texture along stream lines

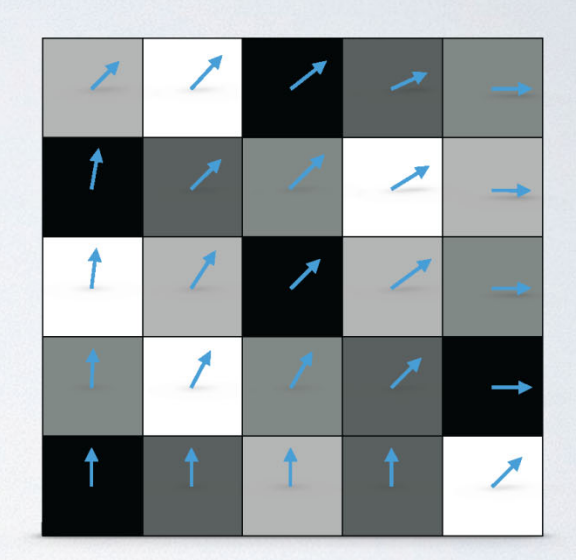

### Line Integral Convolution III

- How LIC works
	- · visualize dense flow fields by imaging integral curves
	- cover domain with a random texture ('input texture', usually stationary white noise)
	- blur (convolve) the input texture along stream lines

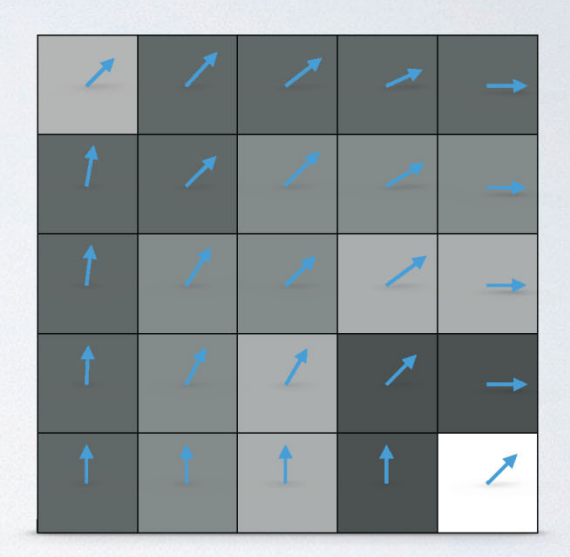

### Line Integral Convolution IV

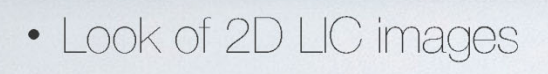

- intensity along stream lines shows high correlation
- no correlation between neighboring stream lines

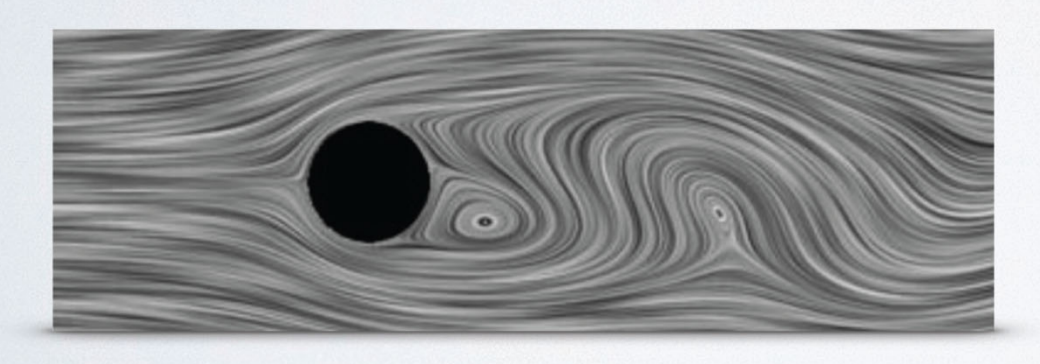

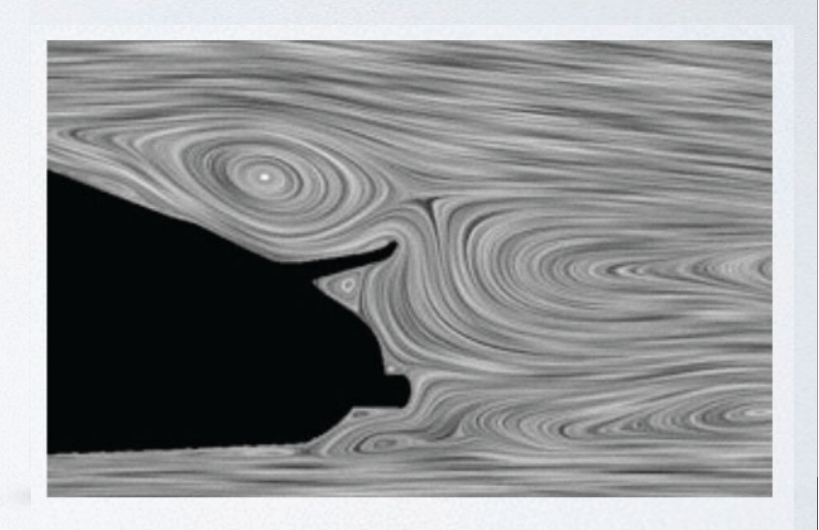

Thomas Höllt // Lecture 21: Line Integral Convolution for Flow Visualization // 7

### LIC Approach - Goal

- For every texel: let the texture value
	- correlate with neighboring texture values along the flow (in flow direction)
	- not correlate with neighboring texture values across the flow (normal to flow direction)
- Result: along streamlines the texture values are correlated  $\Rightarrow$  visually coherent!

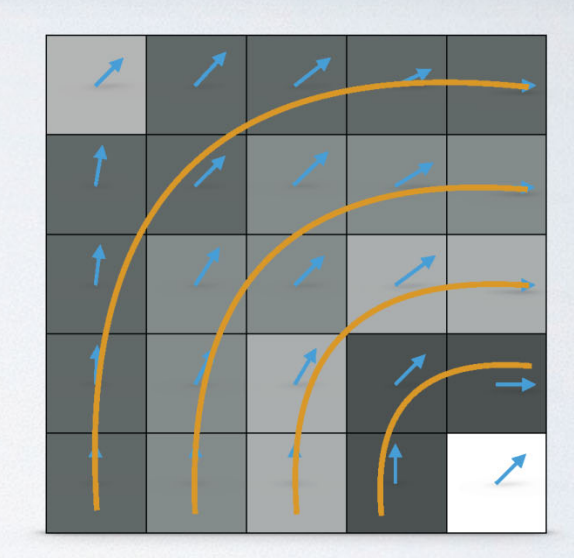

# LIC Approach - Steps

- · Idea: "smear" white noise (no a priori correlations) along flow
- Calculation of a texture value:
	- · follow streamline through point
	- · filter white noise along streamline

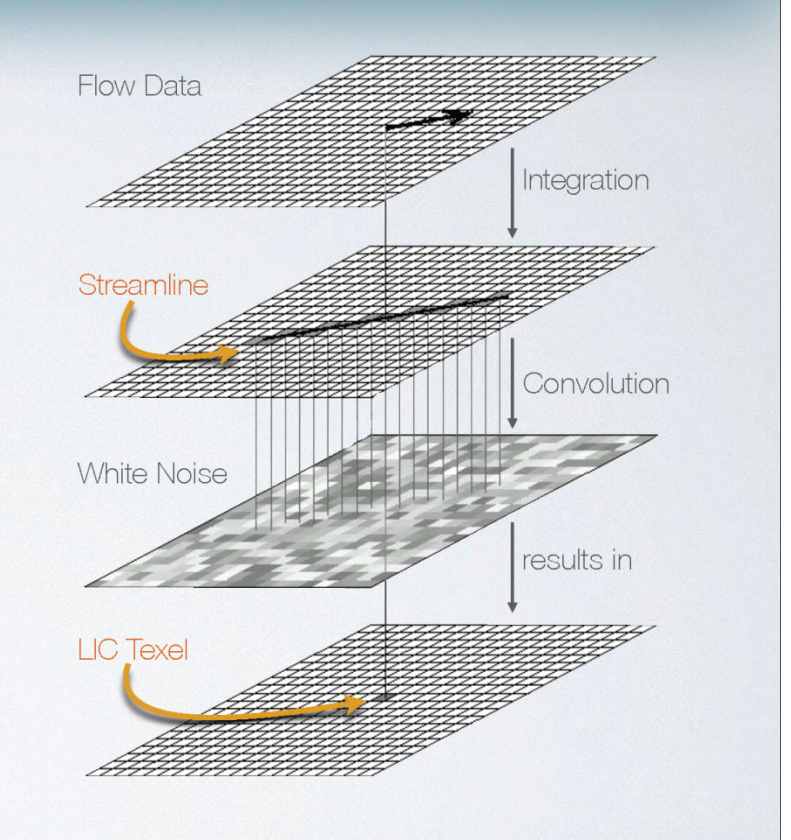

#### Convolution Example

Gaussian Blur

**en.wikipedia.org/wiki/Gaussian\_blur**

Cut off filter kernel after an extent of, e.g., 3\*standard deviation in each direction

#### Example:

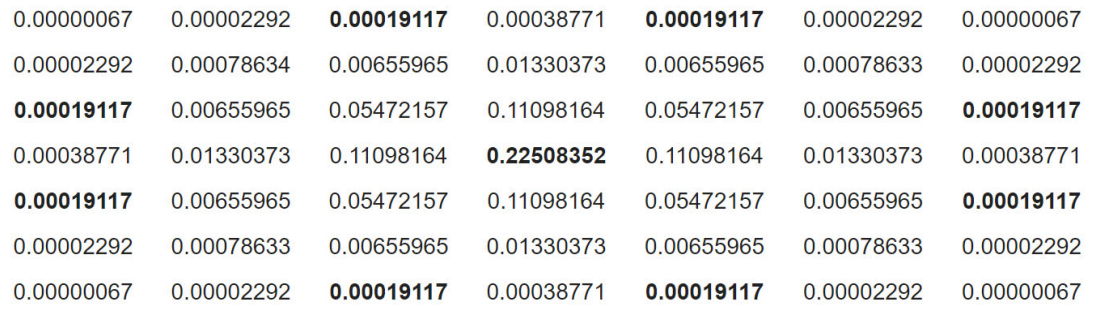

Note that 0.22508352 (the central one) is 1177 times larger than 0.00019117 which is just outside 3o.

#### Can do multiple iterations to achieve larger effective filter size

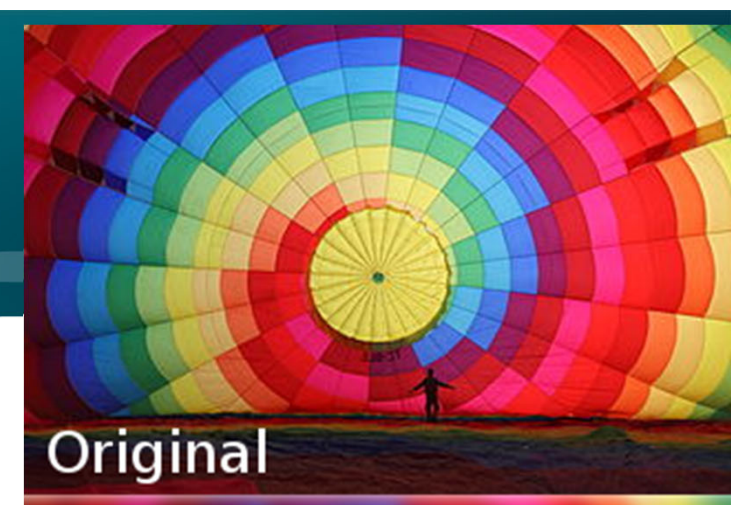

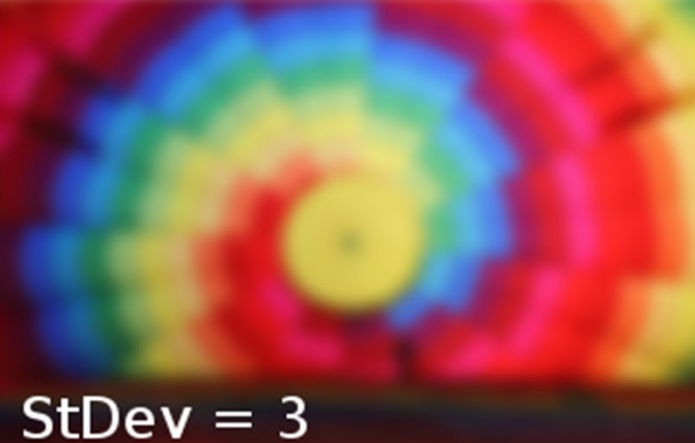

#### $StDev = 10$

• Convolution defined as  $(f*g)(x) := \int_{\mathbb{R}^n} f(\tau)g(x-\tau)d\tau$ 

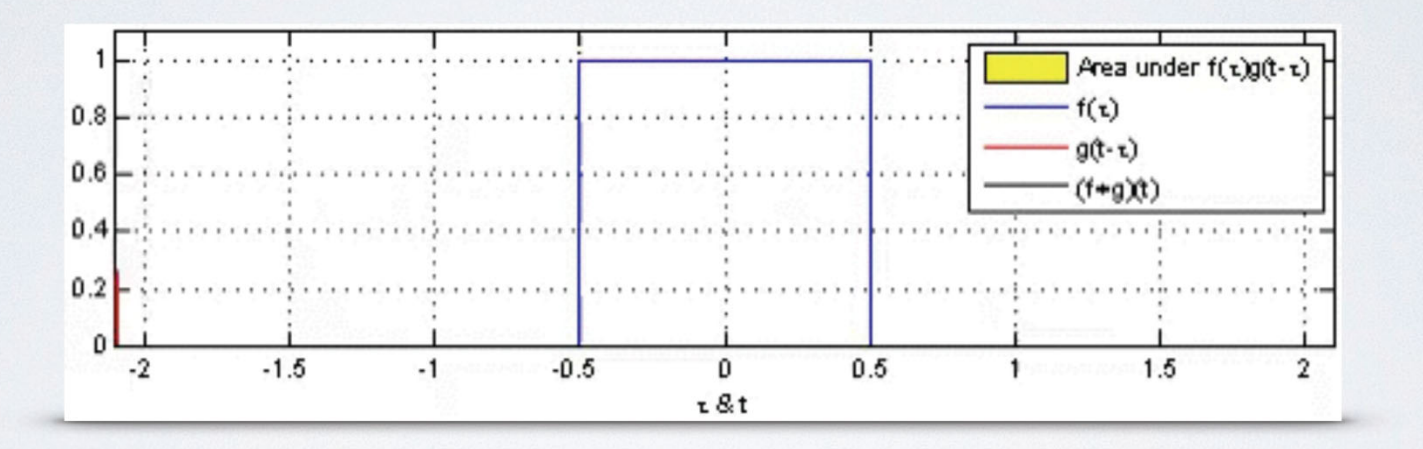

• Convolution defined as  $(f*g)(x):=\int_{\mathbb{R}^n}f(\tau)g(x-\tau)d\tau$ 

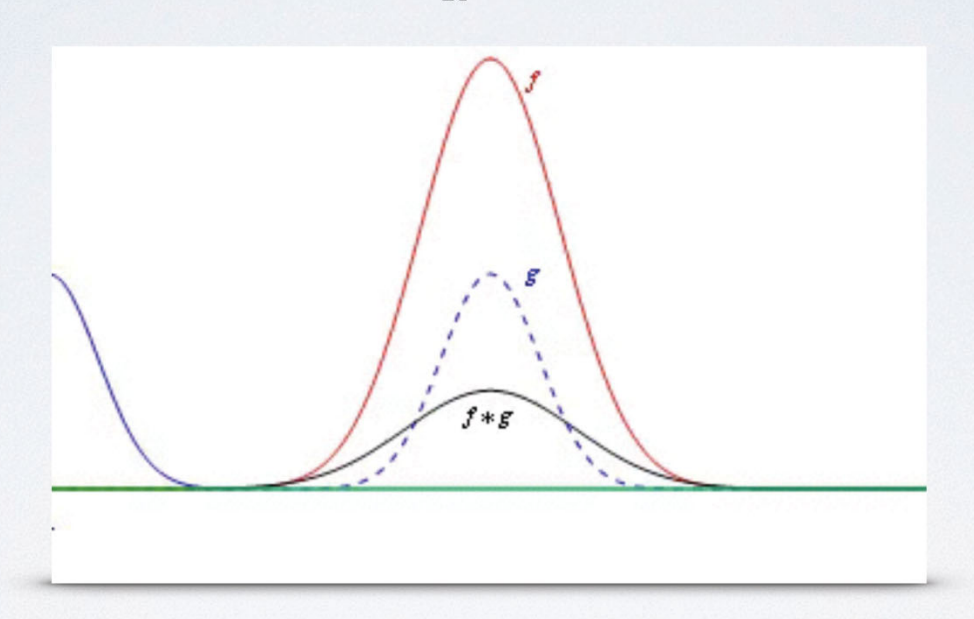

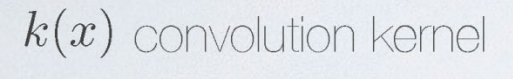

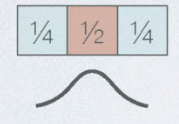

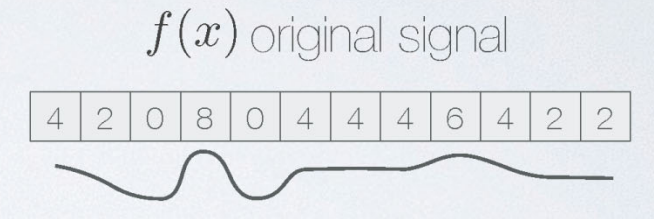

$$
(f*k)(x) = \int_{-L/2}^{L/2} f(\tau)k(x - \tau)d\tau
$$

 $(f * k)(x)$  smoothed signal

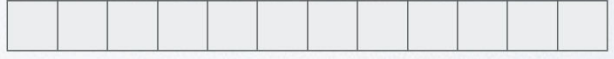

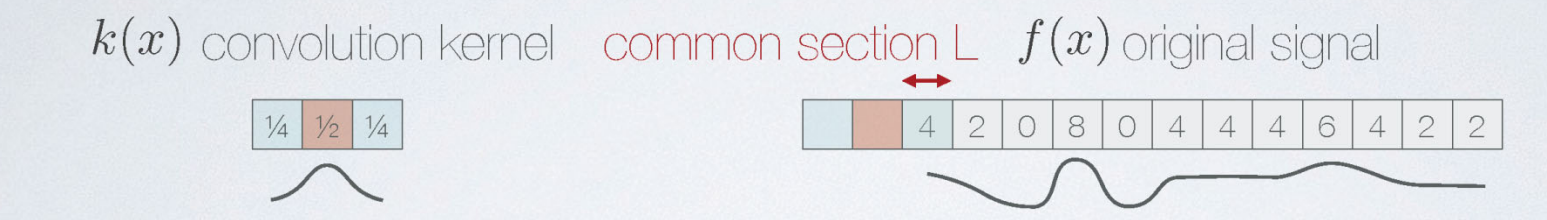

$$
(f*k)(x) = \int_{-L/2}^{L/2} f(\tau)k(x - \tau)d\tau
$$

 $(f * k)(x)$  smoothed signal

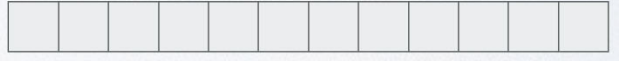

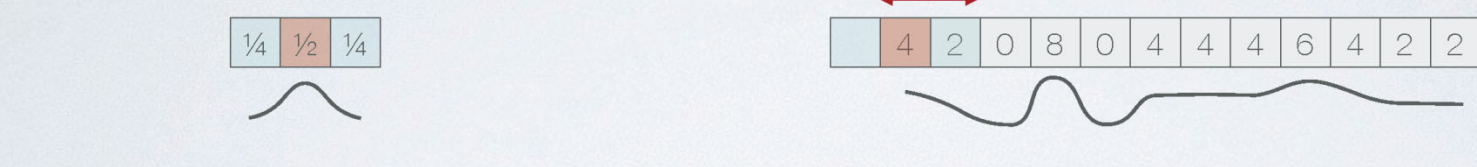

 $k(x)$  convolution kernel common section L  $f(x)$  original signal

 $\frac{1}{4} \cdot 0 + \frac{1}{2} \cdot 4 + \frac{1}{4} \cdot 2$ 

$$
(f*k)(x)\!=\!\int_{-L/2}^{L/2}\!f(\tau)k(x-\tau)d\tau
$$

 $(f * k)(x)$  smoothed signal

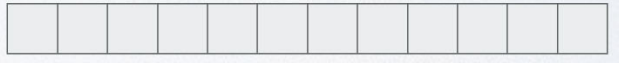

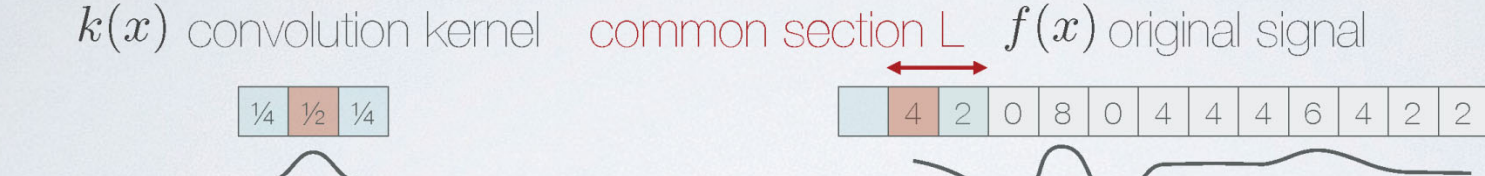

 $\frac{1}{4} \cdot 0 + \frac{1}{2} \cdot 4 + \frac{1}{4} \cdot 2$ 

$$
(f*k)(x) = \int_{-L/2}^{L/2} f(\tau)k(x - \tau)d\tau
$$

 $(f * k)(x)$  smoothed signal

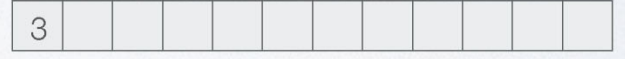

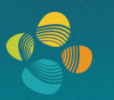

#### $k(x)$  convolution kernel

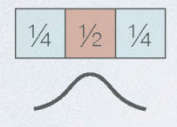

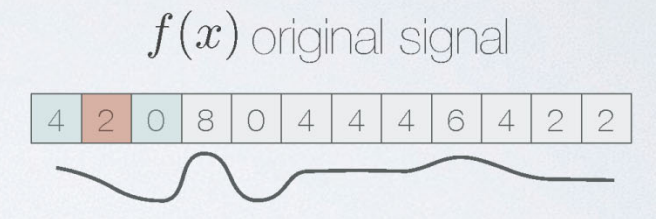

 $\frac{1}{4} \cdot 4 + \frac{1}{2} \cdot 2 + \frac{1}{4} \cdot 0$ 

$$
(f*k)(x) = \int_{-L/2}^{L/2} f(\tau)k(x - \tau)d\tau
$$

 $(f * k)(x)$  smoothed signal

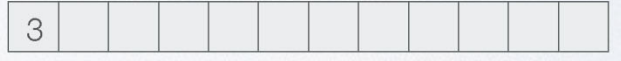

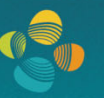

#### $k(x)$  convolution kernel

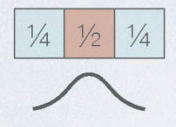

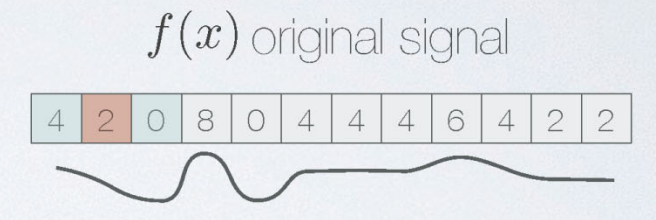

 $\frac{1}{4} \cdot 4 + \frac{1}{2} \cdot 2 + \frac{1}{4} \cdot 0$ 

$$
(f*k)(x) = \int_{-L/2}^{L/2} f(\tau)k(x - \tau)d\tau
$$

 $(f * k)(x)$  smoothed signal

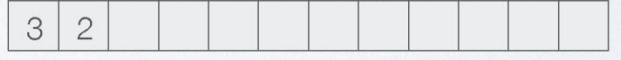

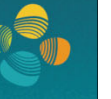

#### $k(x)$  convolution kernel

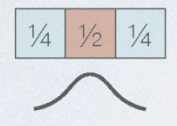

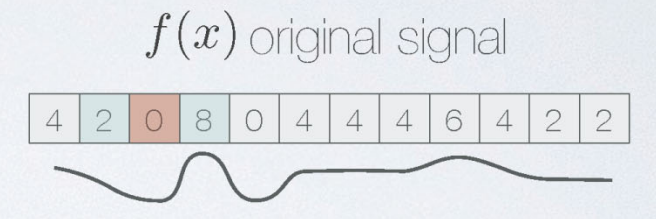

 $\frac{1}{4} \cdot 2 + \frac{1}{2} \cdot 0 + \frac{1}{4} \cdot 8$ 

$$
(f*k)(x) = \int_{-L/2}^{L/2} f(\tau)k(x - \tau)d\tau
$$

 $(f * k)(x)$  smoothed signal

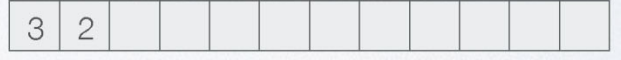

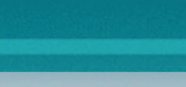

#### $k(x)$  convolution kernel

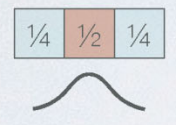

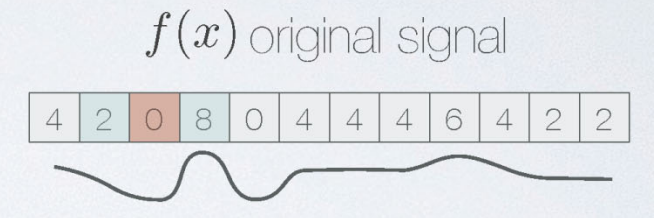

 $\frac{1}{4} \cdot 2 + \frac{1}{2} \cdot 0 + \frac{1}{4} \cdot 8$ 

$$
(f*k)(x) = \int_{-L/2}^{L/2} f(\tau)k(x - \tau)d\tau
$$

 $(f * k)(x)$  smoothed signal

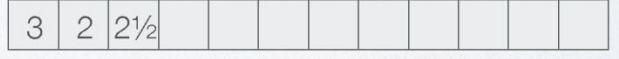

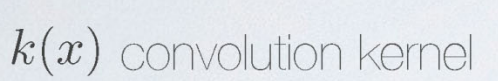

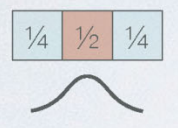

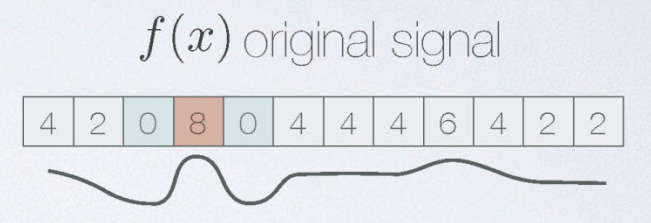

 $\frac{1}{4} \cdot 0 + \frac{1}{2} \cdot 8 + \frac{1}{4} \cdot 0$ 

$$
(f*k)(x) = \int_{-L/2}^{L/2} f(\tau)k(x - \tau)d\tau
$$

 $(f * k)(x)$  smoothed signal

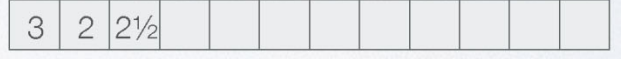

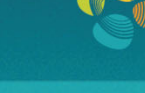

#### $k(x)$  convolution kernel

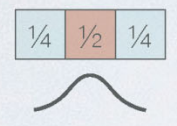

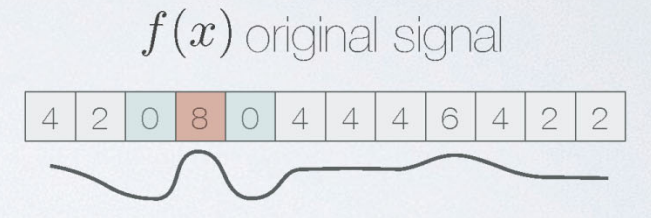

 $\frac{1}{4} \cdot 0 + \frac{1}{2} \cdot 8 + \frac{1}{4} \cdot 0$ 

$$
(f*k)(x) = \int_{-L/2}^{L/2} f(\tau)k(x - \tau)d\tau
$$

 $(f * k)(x)$  smoothed signal

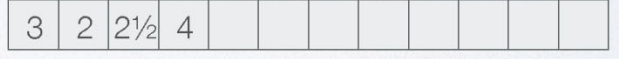

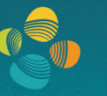

#### $k(x)$  convolution kernel

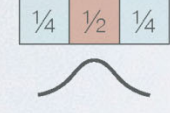

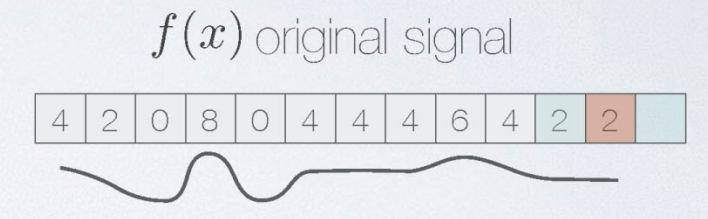

$$
(f*k)(x) = \int_{-L/2}^{L/2} f(\tau) k(x - \tau) d\tau
$$

 $(f * k)(x)$  smoothed signal  $3$   $2$   $2\frac{1}{2}$   $4$   $3$   $3$   $4$   $4\frac{1}{2}$   $5$   $4$   $2\frac{1}{2}$   $1\frac{1}{2}$ 

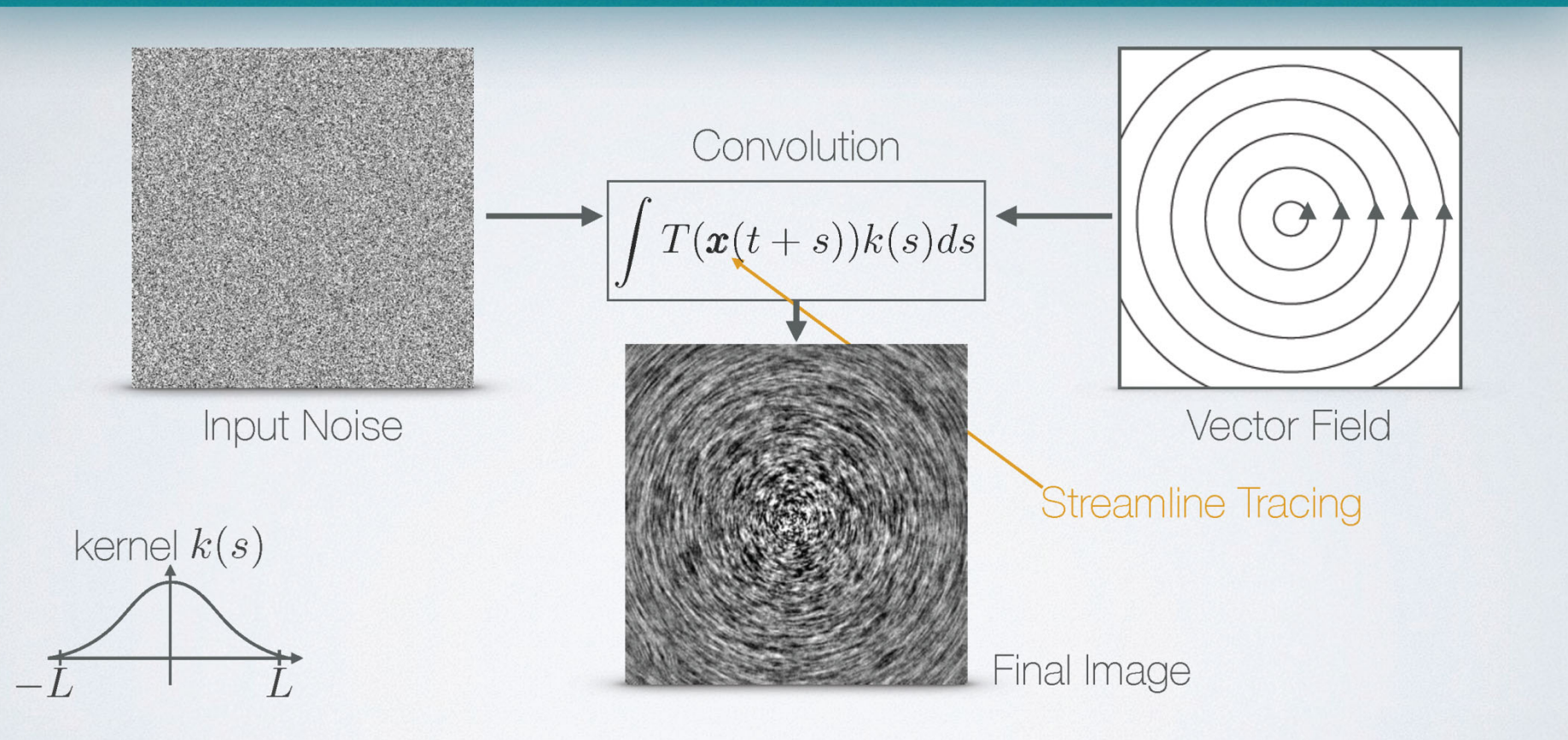

#### LIC - Algorithm

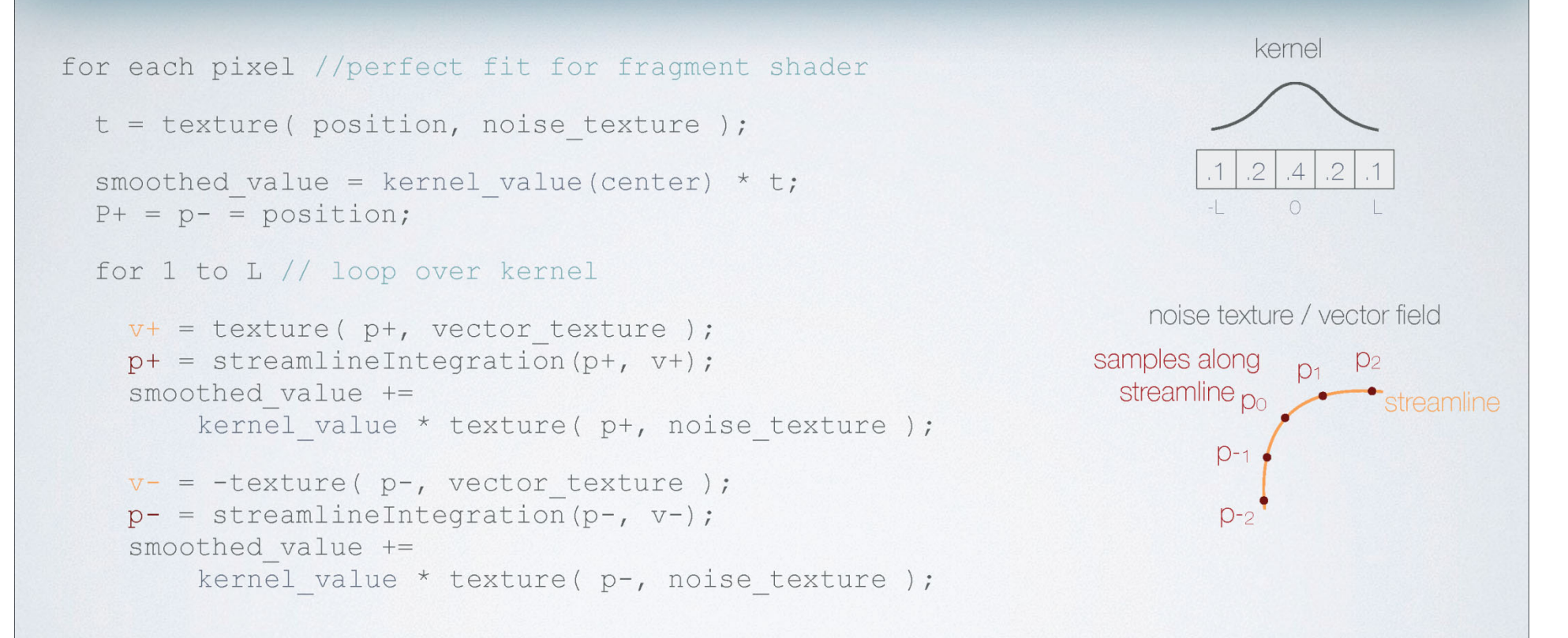

### LIC - 2D Example

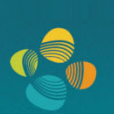

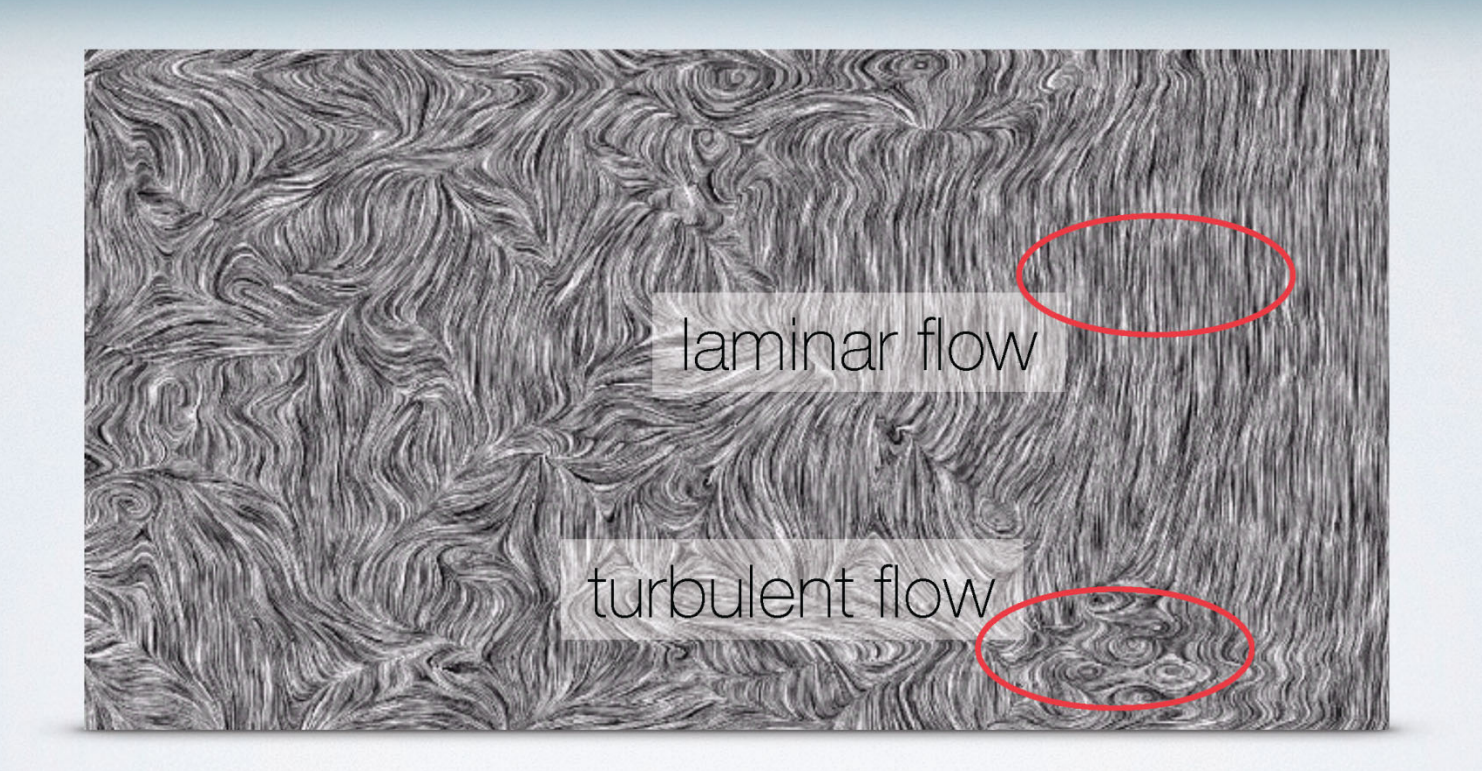

#### Linear Algebra Approach (1)

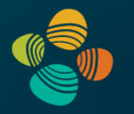

•Toeplitz matrix: constant diagonals

$$
\mathbf{T} := (t_{ij}) \text{ with } t_{ij} := t_{i-j}
$$

$$
\mathbf{T}^{N \times N} := \begin{bmatrix} t_0 & t_{(-1)} & t_{(-2)} & \cdots & t_{(-(N-2))} & t_{(-(N-1))} \\ t_1 & t_0 & t_{(-1)} & \cdots & t_{(-(N-3))} & t_{(-(N-2))} \\ t_2 & t_1 & t_0 & \cdots & t_{(-(N-4))} & t_{(-(N-3))} \\ \vdots & \vdots & \vdots & \ddots & \vdots & \vdots \\ t_{N-2} & t_{N-3} & t_{N-4} & \cdots & t_0 & t_{(-1)} \\ t_{N-1} & t_{N-2} & t_{N-3} & \cdots & t_1 & t_0 \end{bmatrix}
$$

#### Linear Algebra Approach (2)

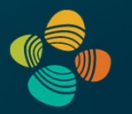

 $\bullet$ Circulant matrix: special case of Toeplitz matrix

$$
\mathbf{C} := (c_{ij}) \text{ where } c_{ij} := c_{(i-j) \text{ mod } N}
$$

$$
\mathbf{C}^{N \times N} := \begin{bmatrix} c_0 & c_{N-1} & c_{N-2} & \dots & c_2 & c_1 \\ c_1 & c_0 & c_{N-1} & \dots & c_3 & c_2 \\ c_2 & c_1 & c_0 & \dots & c_4 & c_3 \\ \vdots & \vdots & \vdots & \ddots & \vdots & \vdots \\ c_{N-2} & c_{N-3} & c_{N-4} & \dots & c_0 & c_{N-1} \\ c_{N-1} & c_{N-2} & c_{N-3} & \dots & c_1 & c_0 \end{bmatrix}
$$

- $\bullet$ Periodic convolution: multiply **C** with (periodic) signal in column vector
- $\bullet$ The Fourier transform *diagonalizes* circulant matrices

#### Thank you.

#### Thanks for material

- Helwig Hauser
- Eduard Gröller
- Daniel Weiskopf
- Torsten Möller
- Ronny Peikert
- Philipp Muigg
- Christof Rezk-Salama